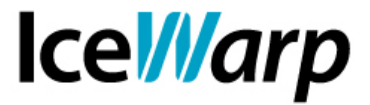

# **Utilizzo del server LDAP locale per la sincronizzazione della base utenti e della GAL**

IceWarp Server supporta il protocollo *LDAP v3* (*Lightweight Directory Access Protocol*) che rappresenta oramai uno standard per la consultazione e la modifica dei servizi di directory. IceWarp dispone anche di un server LDAP locale, basato sul progetto [OpenLDAP,](http://www.openldap.org/) che viene eseguito per mezzo del modulo *Control* e funziona solo su piattaforme Windows NT e superiori (non è supportato da Windows ME, 95, 98). Il server LDAP supporta anche SSL e di conseguenza è possibile connettersi per mezzo di una connessione sicura utilizzando i certificati installati sul Server (gli stessi utilizzati per HTTP e altri servizi).

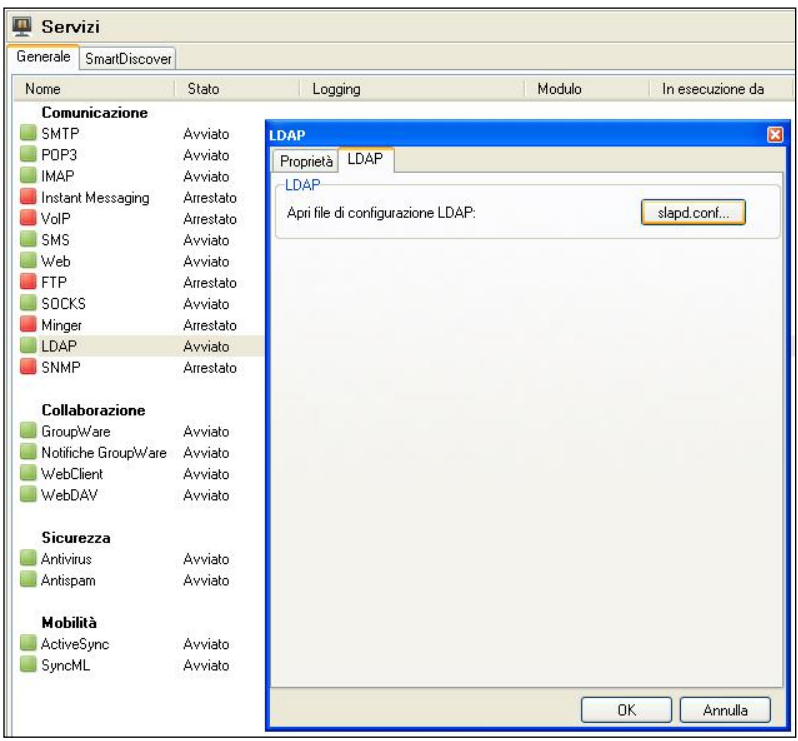

## **Configurazione**

La configurazione del server LDAP è definita nel file *slapd.conf* che si trova all'interno della cartella *ldap* nel percorso di installazione di IceWarp Server. In questa guida non sono trattate le possibili modifiche che si possono apportare alla configurazione, per le quali rimandiamo al sopraindicato sito del progetto, tuttavia di seguito indichiamo le principali caratteristiche del file di configurazione.

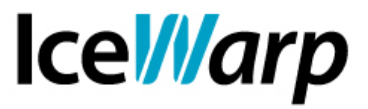

*Include*: questo elemento permette di aggiungere ulteriori schemi (le definizioni degli schemi si trovano in *ldap\schema*). Gli utenti esperti possono cimentarsi nella definzione di nuovi schemi o nella modifica di quelli già presenti mentre ai non esperti è vivamente consigliato di attenersi alle definizioni esistenti per evitare di rendere il servizio non utilizzabile.

*Suffix*: il suffisso è qualcosa di simile al nome di dominio. Con il suffisso definito si accederà al server LDAP e tutte le connessioni client lo utilizzeranno. Tutti i record del DB sono legati al suffisso e di conseguenza se esso viene cambiato anche i record andranno ricreati.

*Rootdn*: questo elemento identifica l'utente amministratore di LDAP al quale sono consentite tutte le azioni (aggiunta, modifica, cancellazione).

*Rootpw*: questo elemento contiene la password dell'account amministratore.

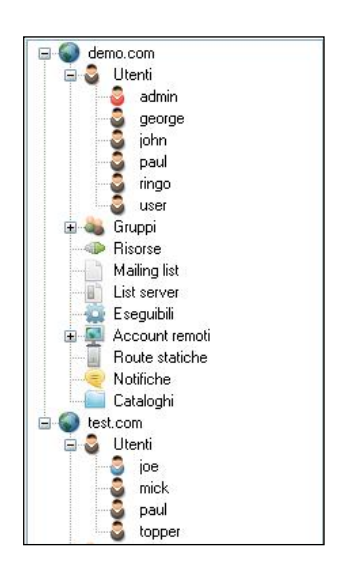

# **Sincronizzazione della base utenti**

La sincronizzazione degli utenti viene impostata nella sezione [Domini e Account > Impostazioni globali > Avanzate]. E' necessario fornire i dettagli di connessione e quindi l'*host LDAP*, con la porta specificata in caso sia diversa dalla standard 389, la *base DN* (Distinguished Name), l'*utente DN* e la *Password*.

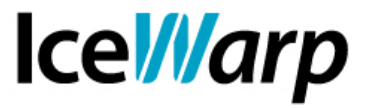

Un'utile funzionalità, qualora si volesse sincronizzare solo una parte della base utenti con il server LDAP, è il Bypass. Tramite esso è possibile escludere uno o più account o anche interi domini dalla sincronizzazione.

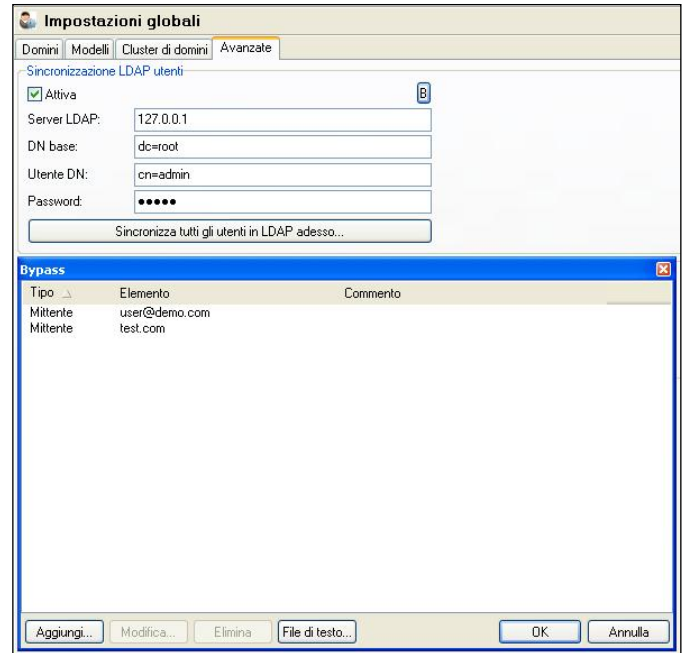

Il processo di sincronizzazione può quindi essere lanciato e alla sua conclusione la console di amministrazione restituirà delle informazioni sull'esito.

Il processo va lanciato **una sola volta**. Tutti gli utenti creati successivamente verranno sincronizzati automaticamente.

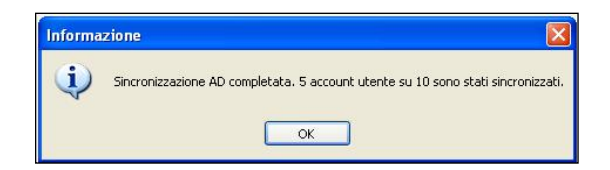

Per consultare e gestire l'insieme di elementi sincronizzati è necessario disporre di un browser LDAP. In rete si possono trovare svariati strumenti che svolgono questa funzione, di seguito faremo riferimento al progetto open source [JXplorer.](http://jxplorer.org/)

Dopo avere installato lo strumento sarà necessario fornire i parametri necessari a connettersi al server LDAP, che sono gli stessi indicati in precedenza. In corrispondenza della richiesta di protocollo fare riferimento a *LDAP v3*.

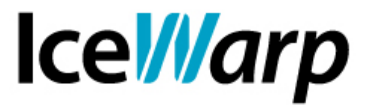

Dopo aver fornito i dettagli corretti, e stabilito la connessione, sarà possibile accedere al contenuto sincronizzato.

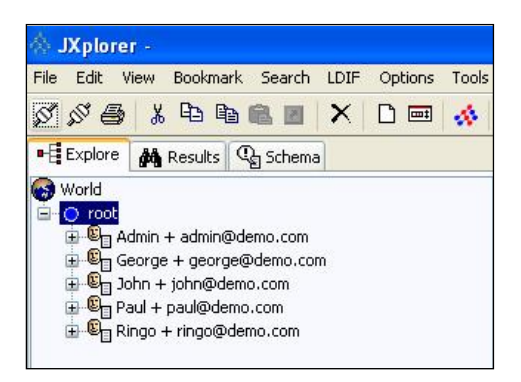

#### **Sincronizzazione della GAL**

IceWarp permette anche di sincronizzare gli elementi di una *GAL* (*Global Address List*) con il server LDAP.

E' quindi necessario avere una cartella pubblica la cui rubrica sia stata impostata come Rubrica Globale (GAL).

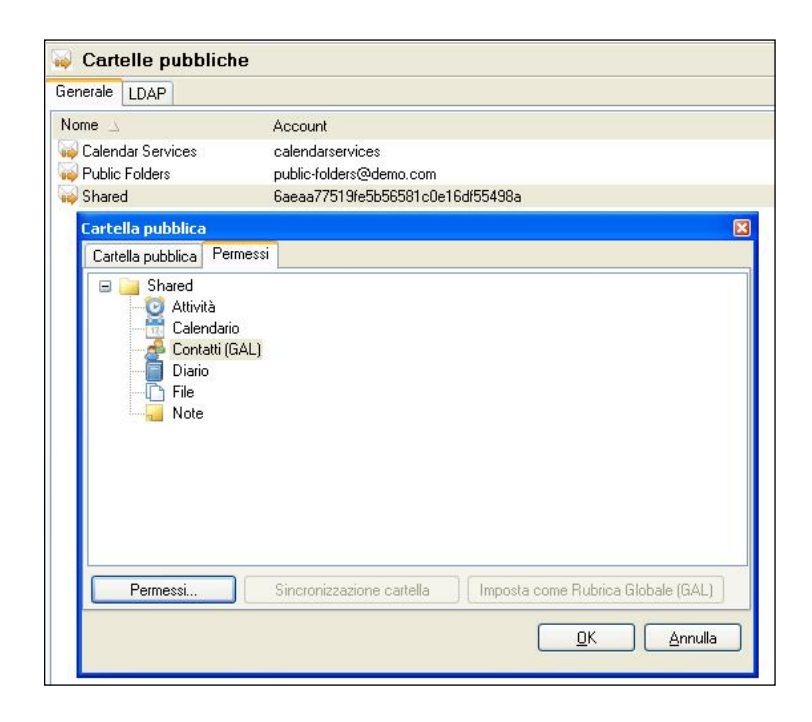

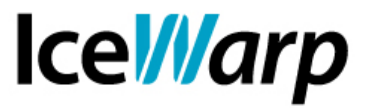

La sincronizzazione della GAL si attiva nella sezione [GroupWare > Cartelle pubbliche > LDAP] e, a differenza di quanto avviene per la base utenti, non da la possibilità di definire alcun bypass. Ogni qualvolta la cartella pubblica GAL subirà modifiche (aggiunta di membri, modifica dei permessi di accesso) esse verranno sincronizzate con il server LDAP.

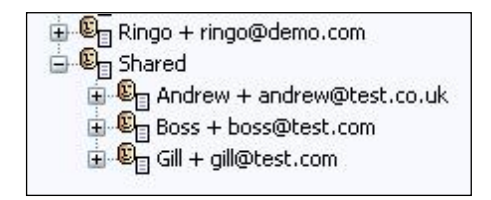

## **Utilità**

La sincronizzazione della base utenti e della GAL permette ad utenti che non hanno accesso amministrativo al Server, che non dispongono delle funzionalità di condivisione GroupWare o, più semplicemente, che non hanno alcun account definito sul Server IceWarp, di poter comunque consultare la struttura di uno o più domini o di accedere ai contatti della Rubrica Globale.